## Informatique S1 Programmation C

- Objectifs de la séance – Entrées et sorties
- Concepts
	- Sortie formatée avec printf
	- Entrée formatée avec scanf

## Entrée & Sortie en C

- E/S garantit la communication avec l'utilisateur
	- Entrée : demander à l'utilisateur de lui fournir une information
	- Sortie : présenter (afficher) une information à l'utilisateur
- Plusieurs fonctions disponibles
	- printf
	- scanf

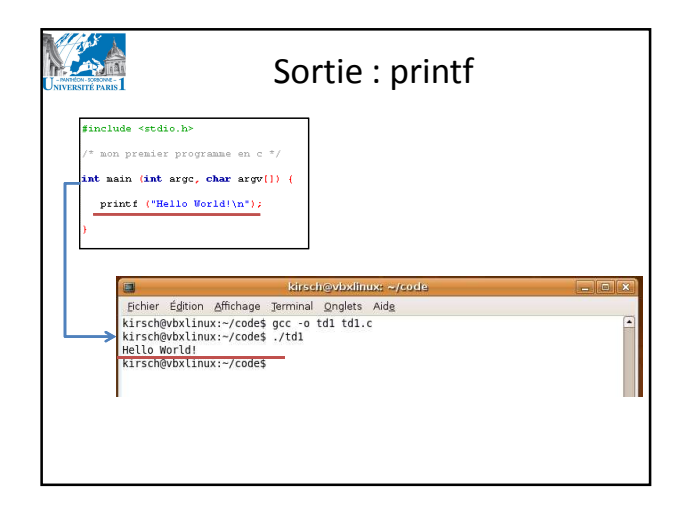

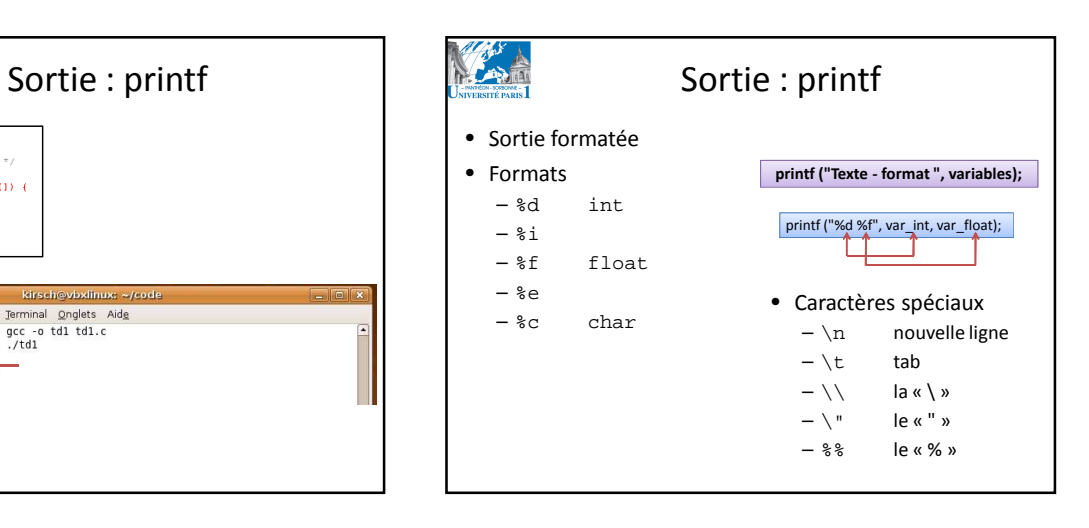

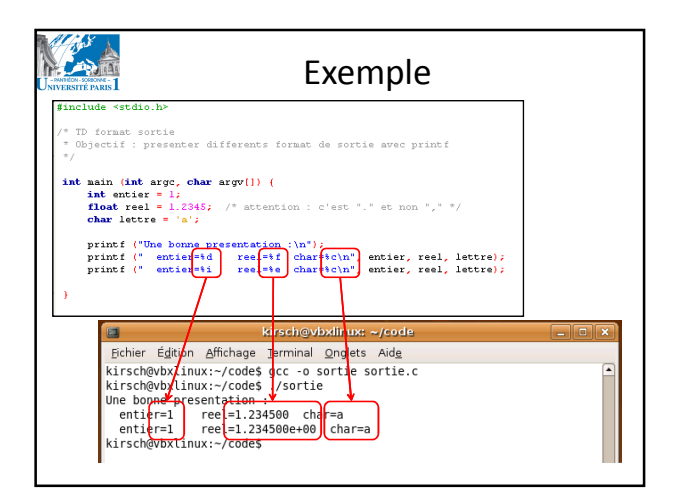

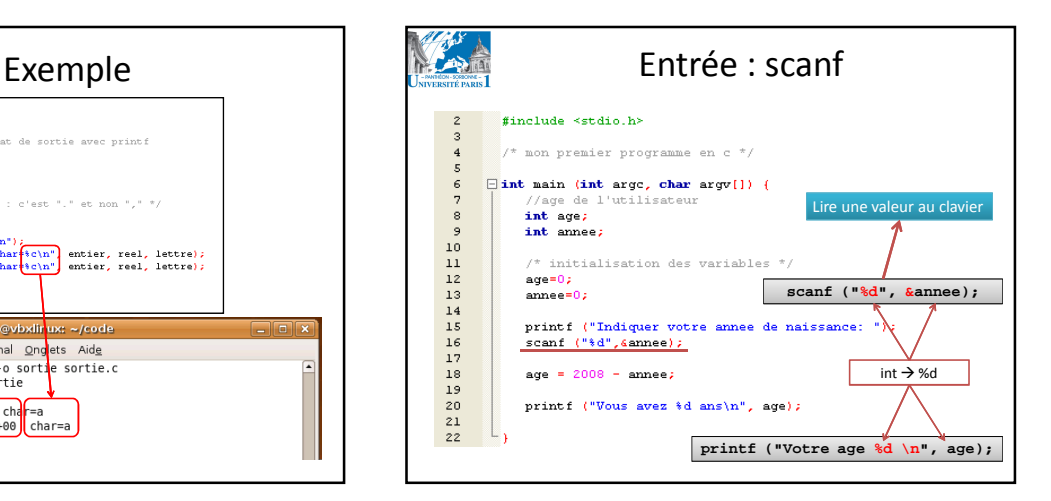

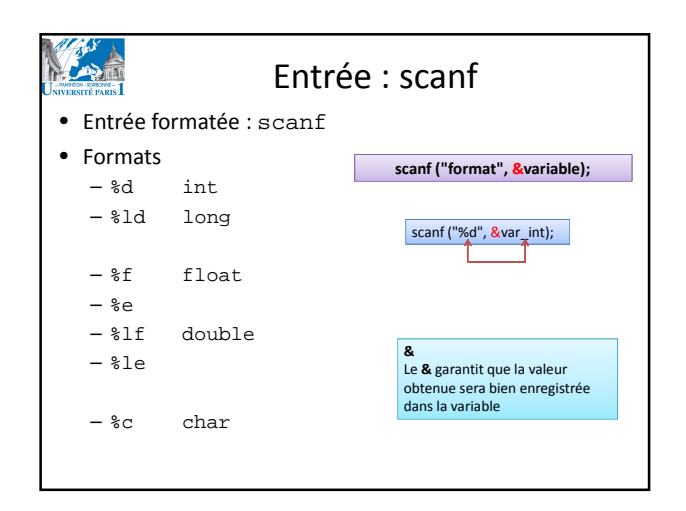

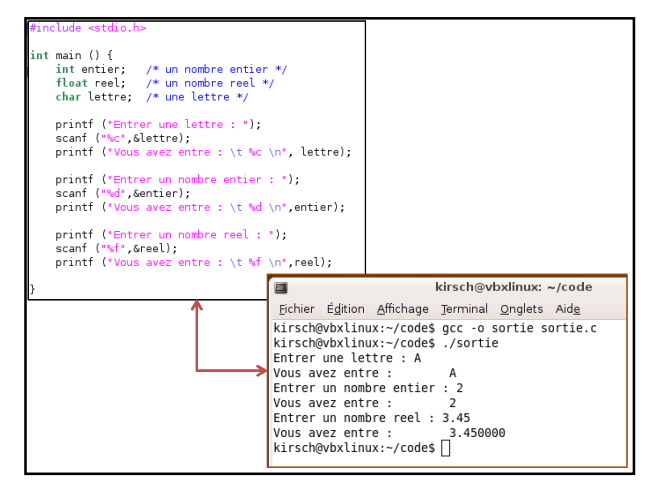

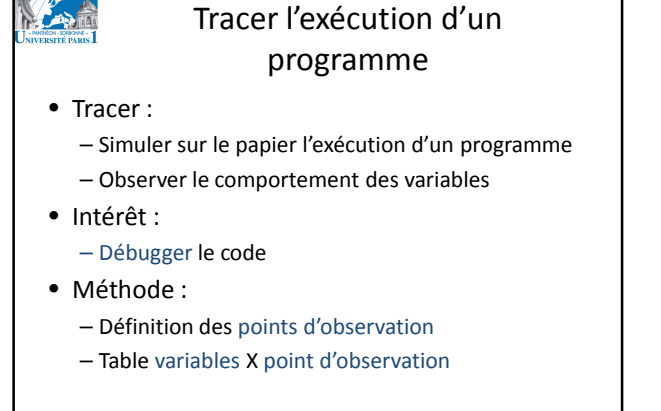

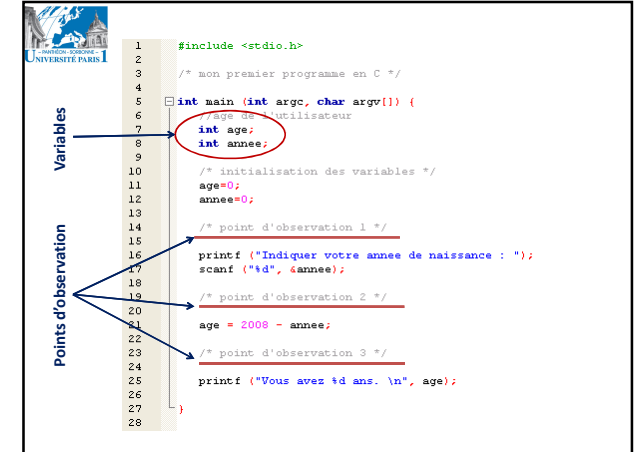

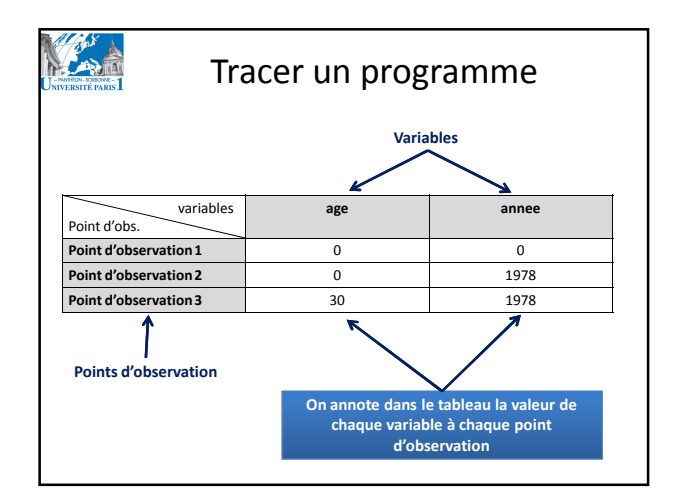

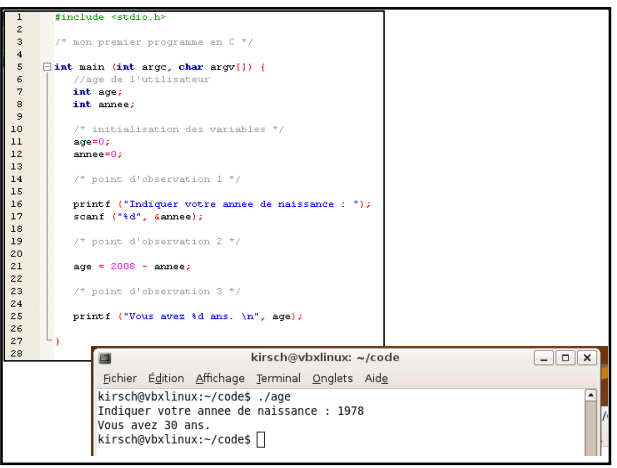